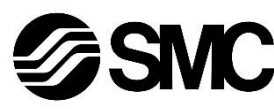

Die bestimmungsgemäße Verwendung dieses Produktes ist die Steuerung von pneumatischen Ventilen und I/O bei Verbindung mit dem CC-Link-Protokoll

# **Betriebsanleitung Feldbusmodul für CC-Link EX180-SMJ3# / SMJ5#**

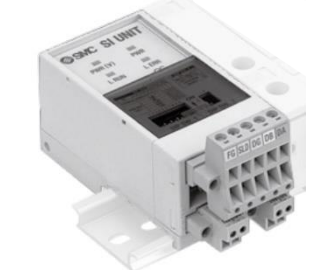

Diese Sicherheitsvorschriften sollen vor gefährlichen Situationen und/oder Sachschäden schützen. In diesen Hinweisen wird der Grad der potenziellen Gefährdung mit den Kennzeichnungen "Achtung", "Warnung" oder "Gefahr" bezeichnet.

#### **1 Sicherheitsvorschriften**

Sie alle sind wichtige Hinweise für die Sicherheit und müssen zusätzlich zu den internationalen Normen (ISO/IEC) \*1) und anderen Sicherheitsvorschriften beachtet werden.

\*1) ISO 4414: Fluidtechnik – Allgemeine Regeln und sicherheitstechnische Anforderungen an Pneumatikanlagen und deren Bauteile. ISO 4413: Fluidtechnik – Allgemeine Regeln und sicherheitstechnische

Anforderungen an Hydraulikanlagen und deren Bauteile.

IEC 60204-1: Sicherheit von Maschinen – Elektrische Ausrüstung von Maschinen. (Teil 1: Allgemeine Anforderungen)

ISO 10218-1: Industrieroboter – Sicherheitsanforderungen - Teil 1: Roboter.

- Weitere Informationen finden Sie im Produktkatalog, in der Betriebsanleitung und in den Vorsichtsmaßnahmen beim Umgang mit SMC-Produkten.
- Bewahren Sie dieses Betriebsanleitung für spätere Einsichtnahme an einem sicheren Ort auf.

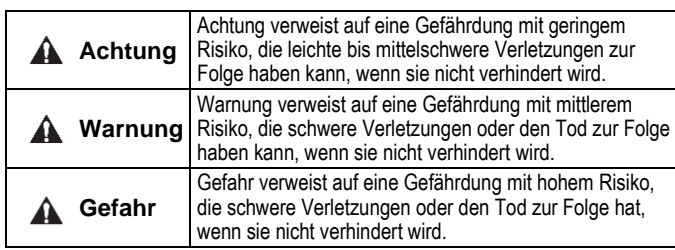

## **Warnung**

- **Stellen Sie stets sicher, dass alle relevanten Sicherheitsgesetze und -normen erfüllt werden.**
- Alle Arbeiten müssen durch qualifiziertes Personal in sicherer Art und Weise sowie unter Einhaltung der nationalen Vorschriften durchgeführt werden.

#### **A** Achtung

• Sehen Sie eine Erdung vor, um die Störfestigkeit des Feldbussystems zu gewährleisten.

Die Erdung sollte individuell mit einem kurzen Kabel in Gerätenähe erfolgen.

- Siehe Betriebsanleitung auf der SMC-Website (URL: [https://www.smcworld.com\)](https://www.smcworld.com/) für weitere Sicherheitsvorschriften.
- Kundenspezifische Sonderprodukte (-X) haben möglicherweise andere als die in diesem Abschnitt gezeigten technischen Daten. Wenden Sie sich für spezifische Zeichnungen bitte an SMC.

## **2 Technische Daten**

#### **2.1 Allgemeine technische Daten**

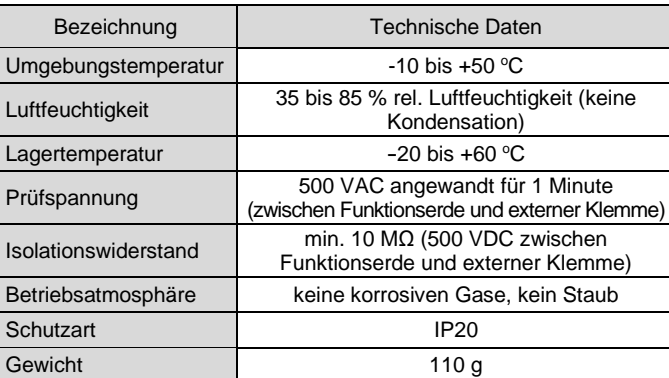

#### **2.2 Elektrische Daten**

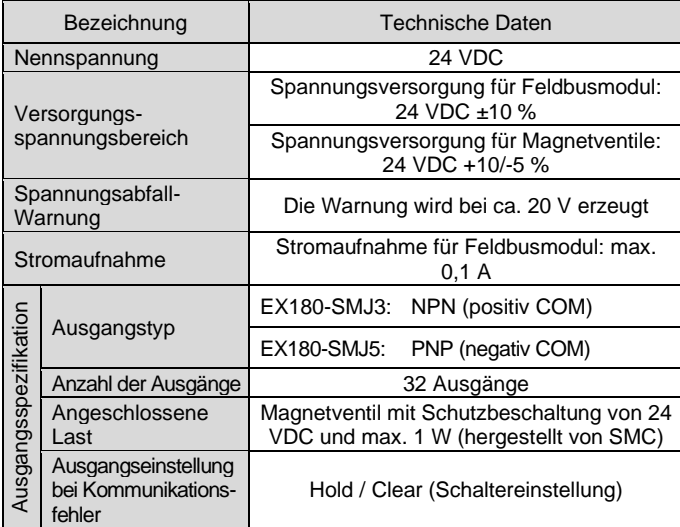

- Schließen Sie die Abschirmungsleitung des CC-Link-Kabels an "SLD" auf jedem Modul an.
- Ziehen Sie bei der Montage des Steckverbinders an das Feldbusmodul die Befestigungsschrauben des Anschlusses (M2.5- Schrauben) mit einem Anzugsmoment von 0,2 bis 0,3 Nm an.

#### **2.3 Technische Daten Kommunikation**

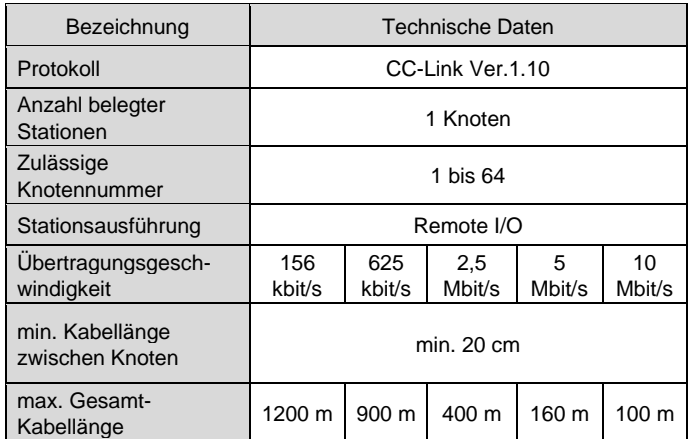

## **3 Bezeichnungen und Funktionen der einzelnen Komponenten**

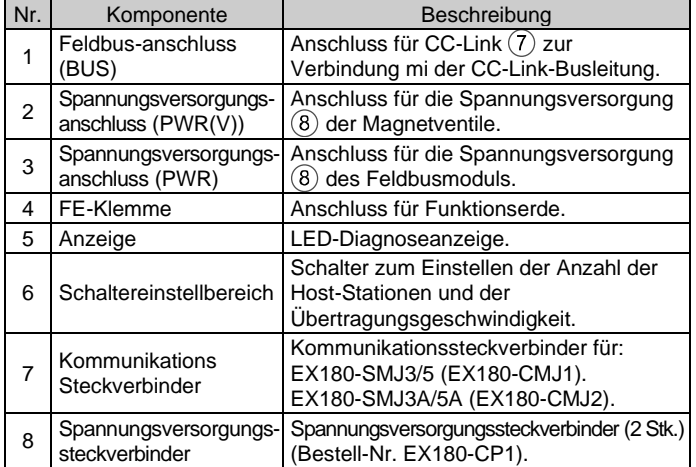

## **4 Installation**

#### **4.1 Montage**

## **Warnung**

• Das Produkt darf erst installiert werden, nachdem die Sicherheitshinweise gelesen und verstanden worden sind.

# • Verwendbare Ventilserien: SJ2000, SJ3000, S0700

# **Achtung**

- Stellen Sie sicher, dass die Spannungsversorgung ausgeschaltet ist.
- Sicherstellen, dass keine Fremdkörper im Feldbusmodul vorhanden sind.
- Bei einer fehlerhaften Montage des Feldbusmoduls können die internen Leiterplatten beschädigt werden oder Flüssigkeit und/oder Staub kann in das Gerät eindringen.
- 1) Montieren Sie das Feldbusmodul so auf den Ventilblock, dass die Montageführung des Gehäuses vom Feldbusmoduls in die Nut des Ventilblocks passt.
- 2) Sichern Sie das Feldbusmodul mit den beiden Schiebeverriegelungen.

Die Serie EX180-SMJ3/5 kann nicht auf die Mehrfachanschlussplatte für die Serie EX180-SMJ1 montiert werden und umgekehrt.

## **4 Installation (Fortsetzung)**

#### **4.2 Umgebung**

## **Warnung**

- Nicht in Umgebungen verwenden, in denen korrosive Gase, Chemikalien, Salzwasser oder Dampf vorhanden sind.
- Nicht in explosiven Atmosphären verwenden.
- Das Produkt nicht direktem Sonnenlicht aussetzen. Eine geeignete Schutzabdeckung verwenden.
- Nicht an Orten verwenden, die stärkeren Vibrationen und Stoßkräften ausgesetzt sind als in den technischen Daten angegeben.
- Nicht an Orten einsetzen, an denen es Strahlungswärme ausgesetzt ist, die zu höheren Temperaturen führen könnte als in den technischen Daten angegeben sind.

## **5 Verdrahtung**

#### **5.1 Kommunikationssteckverbinder**

Die Verdrahtung des CC-Link-Kabels und des Kommunikationssteckverbinders ist unten dargestellt.

- Schließen Sie die Signalleitungen an die zugewiesenen Pins an (siehe unten). • Der Kommunikationssteckverbinders ist für Kabelgrößen von AWG24
- bis AWG12 (0,2 mm<sup>2</sup> bis 2,5 mm<sup>2</sup>) geeignet.
- Das Anzugsmoment der Klemmenschrauben für die Verdrahtung beträgt 0,5 bis 0,6 Nm.

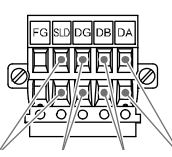

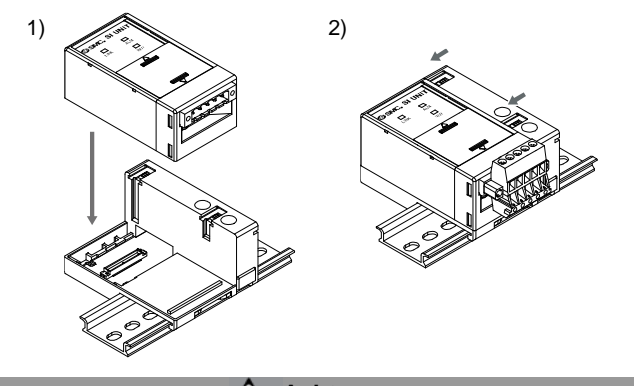

**Achtung**

## **5.2 Abschlusswiderstand**

- Ein Abschlusswiderstand ist am Ende der CC-Link-Hauptleitung erforderlich. Ein interner Abschlusswiderstand ist enthalten.
- Ein externer Abschlusswiderstand sollte nicht verwendet werden, wenn der interne Widerstand verwendet wird.
- Wen beide Abschlusswiderstände angeschlossen sind, liegt der Widerstand außerhalb des angegebenen Bereichs. Es kann ein Fehler in der Netzwerkkommunikation auftreten.

## **5.3 Spannungsversorgungsanschluss**

 Abschirmung gelb weiß blau Spannungsversorgungssteckverbinder EX180-CMJ1

- Verbinden Sie die Verdrahtung der Spannungsversorgung mit den 2 x Spannungsversorgungssteckverbindern (Bestell-Nr. EX180-CP1).
- Der Spannungsversorgungssteckverbinder ist für Kabelgrößen von AWG28 bis 16 (0,14 mm<sup>2</sup> bis 1,5 mm<sup>2</sup>) geeignet.
- Die Spannungsversorgung der Serie EX180 ist mit zwei Systemen konfiguriert. Diese Systeme können mit einer einzelnen oder doppelten Spannungsversorgung betrieben werden.
- Schließen Sie die Drähte an die zugewiesenen Pins an (siehe unten).
- Ziehen Sie bei der Montage des Spannungsversorgungsanschlusses an das Feldbusmodul die Befestigungsschrauben für die Verdrahtung (M2- Schlitzschrauben) mit einem Anzugsmoment von 0,22 bis 0,25 Nm fest an.

## **Einzelne Spannungsversorgung Doppelte Spannungsversorgung**

ÜBERSETZUNG DER ORIGINALBETRIEBSANLEITUNG

> Spannungsversorgungssteckverbinder EX180-CMJ2

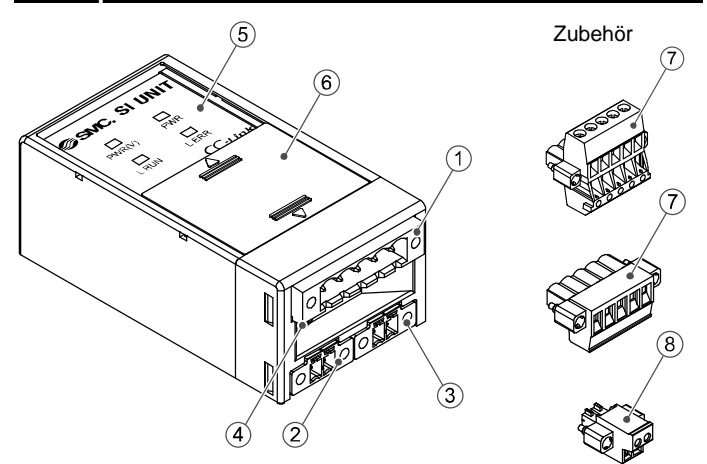

Abschirmung gelb weiß blau

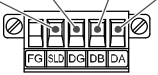

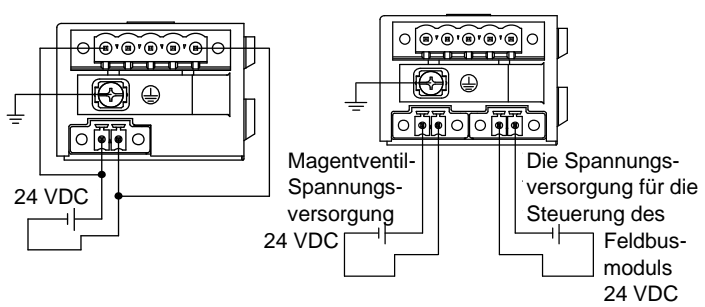

## EX180-TF2Z163DE

# **5 Verdrahtung (Fortsetzung)**

## **5.4 Erdungsanschluss**

• Verbinden Sie die Erdungsklemme (FG) mit der Funktionserde. Eine eigene Erdung sollte in der Nähe des Produkts installiert werden. Der Erdungswiderstand darf max. 100 Ohm betragen. Ziehen Sie die FG-Klemme (M3-Rundkopfschraube) mit einem Anzugsmoment von 0,3 Nm fest an.

## **6 Einstellung**

## **6.1 Schaltereinstellungen**

- Die Schalter dürfen nur bei abgeschalteter Spannungsversorgung betätigt werden.
- Öffnen Sie die Abdeckung und stellen Sie die Schalter mit einem kleinen Flachschlitzschraubendreher ein. Schließen Sie die Abdeckung nach der Einstellung.
- Stellen Sie die Schalter vor dem Betrieb ein.

#### **6.1.1 Knoteneinstellung**

• Der CC-Link-Knoten kann mit Hilfe der DIP SW1-Schalter Nr. 1 bis 7 zwischen 1 bis 64 eingestellt werden.

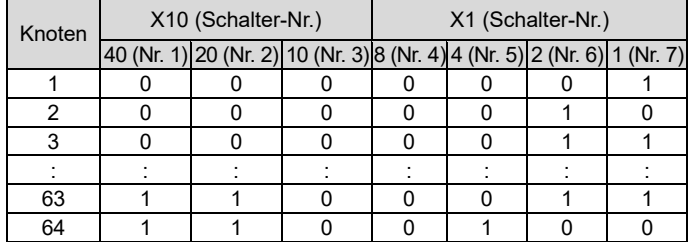

#### **6.1.2 Einstellung der Übertragungsgeschwindigkeit**

• Die CC-Link-Übertragungsgeschwindigkeit kann über die DIP SW1- Schalter Nr. 8, 9 und 10 eingestellt werden.

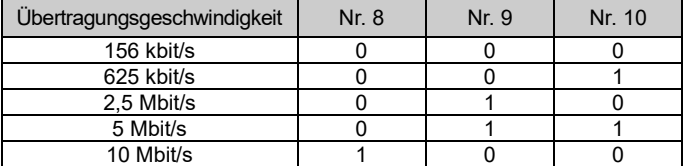

#### **6.1.3 HOLD/CLEAR-Einstellung**

• Stellen Sie die Reaktion der Ausgänge auf einen Kommunikationsfehler mit dem DIP SW2-Schalter Nr. 1 ein.

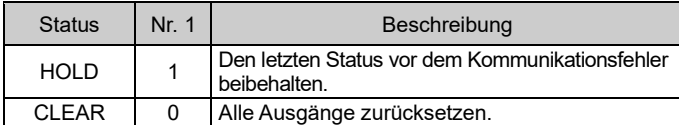

#### **6.1.4 Einstellung des Abschlusswiderstands**

• Der interne Abschlusswiderstand der CC-Link-Hauptleitung kann mit dem DIP SW2-Schalter Nr. 2 ausgewählt werden.

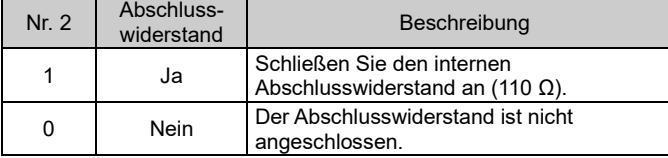

#### **7 LED-Display**

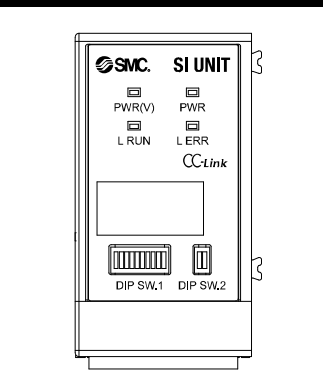

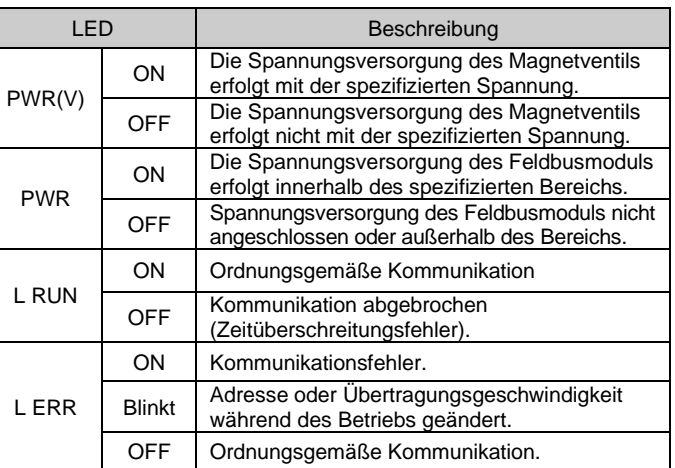

# **8 Bestellschlüssel**

Siehe Katalog oder Betriebsanleitung auf der SMC-Website (URL: [https://www.smcworld.com\)](https://www.smcworld.com/) für den Bestellschlüssel.

## **9 Außenabmessungen (mm)**

Siehe Katalog oder Betriebsanleitung auf der SMC-Website (URL: [https://www.smcworld.com\)](https://www.smcworld.com/) für Außenabmessungen.

## **10 Wartung**

## **10.1 Allgemeine Wartung**

# **Achtung**

- Die Nichtbeachtung dieser Anweisungen kann Fehlfunktionen des Produkts und Schäden am Gerät oder an der Anlage verursachen.
- Druckluft kann bei nicht sachgerechtem Umgang gefährlich sein.
- Wartungsarbeiten an Druckluftsystemen dürfen nur von entsprechend ausgebildetem Personal vorgenommen werden.
- Vor der Durchführung von Wartungsarbeiten muss unbedingt die Spannungsversorgung abgeschaltet und der Versorgungsdruck unterbrochen werden. Stellen Sie sicher, dass die Druckluft in die Atmosphäre entlüftet wird.
- Nach der Installation und Wartung die Ausrüstung an den Betriebsdruck und die Spannungsversorgung anschließen und die entsprechenden Funktions- und Leckagetests durchführen, um sicherzustellen, dass die Anlage korrekt installiert ist.
- Wenn elektrische Anschlüsse im Zuge von Wartungsarbeiten beeinträchtigt werden, sicherstellen, dass diese korrekt wieder angeschlossen werden und dass unter Einhaltung der nationalen Vorschriften die entsprechenden Sicherheitsprüfungen durchgeführt werden.
- Nehmen Sie keine Änderungen am Produkt vor.
- Das Produkt darf nicht demontiert werden, es sei denn, die Anweisungen in der Installations- oder Wartungsanleitung erfordern dies.
- Stellen Sie den Betrieb ein, wenn das Gerät nicht richtig funktioniert.

## **11 Betriebseinschränkungen**

**11.1 Gewährleistung und Haftungsausschluss/Einhaltung von Vorschriften**

Siehe Vorsichtsmaßnahmen zur Handhabung von SMC-Produkten.

#### **12 Entsorgung des Produkts**

Dieses Produkt darf nicht als gewöhnlicher Abfall entsorgt werden. Überprüfen Sie die örtlichen Vorschriften und Richtlinien zur korrekten Entsorgung dieses Produkts, um die Auswirkungen auf die menschliche Gesundheit und die Umwelt zu reduzieren.

## **13 Kontakt**

Siehe [www.smcworld.com](http://www.smcworld.com/) ode[r www.smc.eu](http://www.smc.eu/) für Ihren lokalen Händler/ Vertriebspartner.

# **SMC Corporation**

URL[: https://www.smcworld.com](https://www.smcworld.com/) (Weltweit[\) https://www.smc.eu](https://www.smc.eu/) (Europa) SMC Corporation, 4-14-1, Sotokanda, Chiyoda-ku, Tokyo 101-0021, Japan Die Angaben können ohne vorherige Ankündigung durch den Hersteller geändert werden. © 2021 SMC Corporation Alle Rechte vorbehalten. Vorlage DKP50047-F-085M

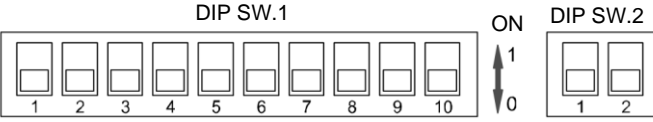